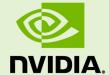

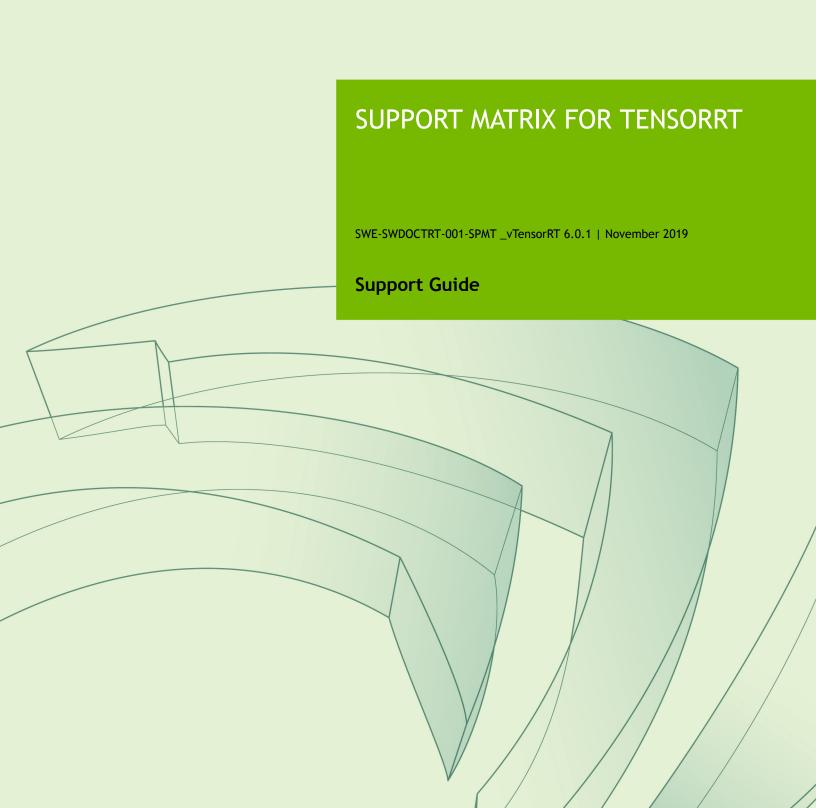

### **TABLE OF CONTENTS**

| Chapter 1. Features For Platforms And Software | 1  |
|------------------------------------------------|----|
| Chapter 2. Layers And Features                 | 2  |
| Chapter 3. Layers And Precision                | 5  |
| Chapter 4. Hardware And Precision              |    |
| Chapter 5. Software Versions Per Platform      | 9  |
| Chapter 6. Supported Ops                       | 10 |

### Chapter 1. FEATURES FOR PLATFORMS AND SOFTWARE

Table 1 List of supported features per platform.

|                          | Linux x86-64                        | Windows x64               | Linux<br>ppc64le | Linux<br>AArch64 | QNX AArch64 |
|--------------------------|-------------------------------------|---------------------------|------------------|------------------|-------------|
| Supported CUDA versions  | ► 10.2<br>► 10.1<br>► 10.0<br>► 9.0 | ► 10.1<br>► 10.0<br>► 9.0 | ► 10.2<br>► 10.1 | ► 10.2<br>► 10.0 | 10.2        |
| Supported cuDNN versions | 7.6.5                               | 7.6.5                     | 7.6.5            | 7.6.5            | 7.6.5       |
| TensorRT<br>Python API   | Yes                                 | No                        | Yes              | Yes <sup>1</sup> | No          |
| NvUffParser              | Yes                                 | Yes                       | Yes              | Yes              | Yes         |
| NvOnnxParser             | Yes                                 | Yes                       | Yes              | Yes              | Yes         |

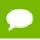

Serialized engines are not portable across platforms or TensorRT versions.

<sup>1</sup> Python is not supported on automotive platforms.

# Chapter 2. LAYERS AND FEATURES

Table 2 List of supported features per TensorRT layer.

| Layer                                       | Dimensions<br>of input<br>tensor     | Dimensions<br>of output<br>tensor | Does the operation apply to only the innermost 3 dimensions? | Supports<br>broadcast<br>(see Note 1) | Supports<br>broadcast<br>across batch<br>(see Note 2) |
|---------------------------------------------|--------------------------------------|-----------------------------------|--------------------------------------------------------------|---------------------------------------|-------------------------------------------------------|
| <u>IActivationLayer</u>                     | 0-7 dimensions                       | 0-7 dimensions                    | No                                                           | No                                    | No                                                    |
| <u>IConcatenationLa</u>                     | <u>aylei</u> 7 dimensions            | 1-7 dimensions                    | No                                                           | No                                    | No                                                    |
| <u>IConstantLayer</u>                       | 0-7 dimensions                       | 0-7 dimensions                    | No                                                           | No                                    | Always                                                |
| IConvolutionLayer<br> > 2D<br>  Convolution | r3 or more<br>dimensions             | 3 or more dimensions              | Yes                                                          | No                                    | No                                                    |
| IConvolutionLayer  > 3D  Convolution        | r4 or more<br>dimensions             | 4 or more dimensions              | No                                                           | No                                    | No                                                    |
| IDeconvolutionLa > 2D Deconvolution         | y <b>&amp;</b> or more<br>dimensions | 3 or more dimensions              | Yes                                                          | No                                    | No                                                    |
| IDeconvolutionLa > 3D Deconvolution         | yeor more<br>dimensions              | 4 or more dimensions              | No                                                           | No                                    | No                                                    |
| <u>IElementWiseLay</u>                      | e0-7 dimensions                      | 0-7 dimensions                    | No                                                           | Yes                                   | Yes                                                   |

| Layer                      | Dimensions<br>of input<br>tensor                  | Dimensions<br>of output<br>tensor | Does the operation apply to only the innermost 3 dimensions? | Supports<br>broadcast<br>(see Note 1) | Supports<br>broadcast<br>across batch<br>(see Note 2) |
|----------------------------|---------------------------------------------------|-----------------------------------|--------------------------------------------------------------|---------------------------------------|-------------------------------------------------------|
| IFullyConnected            | .മ്യ <b>er</b> more<br>dimensions                 | 3 or more dimensions              | Yes                                                          | No                                    | No                                                    |
| <u>IGatherLayer</u>        | ► Input1: 1-7 dimensions ► Input2: 0-7 dimensions | 0-7 dimensions                    | No                                                           | No                                    | Yes                                                   |
| IldentityLayer             | 0-7 dimensions                                    | 0-7 dimensions                    | No                                                           | No                                    | No                                                    |
| ILRNLayer                  | 3 or more dimensions                              | 3 or more dimensions              | Yes                                                          | No                                    | No                                                    |
| <u>IMatrixMultiplyLa</u>   | y≱or more<br>dimensions                           | 2 or more dimensions              | No                                                           | Yes                                   | Yes                                                   |
| <u>IPaddingLayer</u>       | 3 or more dimensions                              | 3 or more dimensions              | Yes                                                          | No                                    | No                                                    |
| <u>IPluginLayer</u>        | User defined                                      | User defined                      | User defined                                                 | User defined                          | User defined                                          |
| IPluginV2Layer             | User defined                                      | User defined                      | User defined                                                 | User defined                          | User defined                                          |
| IPoolingLayer > 2D Pooling | 3 or more dimensions                              | 3 or more dimensions              | Yes                                                          | Yes                                   | Yes                                                   |
| IPoolingLayer > 3D Pooling | 4 or more dimensions                              | 4 or more dimensions              | No                                                           | Yes                                   | Yes                                                   |
| IRaggedSoftMaxL            | aver Input: 2 dimensions Bounds: 2 dimensions     | 2 or more dimensions              | No                                                           | No                                    | Yes                                                   |
| <u>IReduceLayer</u>        | 1-7 dimensions                                    | 0-7 dimensions                    | No                                                           | No                                    | No                                                    |
| <u>IResizeLayer</u>        | 1-7 dimensions                                    | 1-7 dimensions                    | No                                                           | No                                    | No                                                    |
| IRNNLayer                  | 3 dimensions                                      | 3 dimensions                      | No                                                           | No                                    | No                                                    |

| Layer                | Dimensions<br>of input<br>tensor                                          | Dimensions<br>of output<br>tensor                                                                                                    | Does the operation apply to only the innermost 3 dimensions? | Supports<br>broadcast<br>(see Note 1) | Supports<br>broadcast<br>across batch<br>(see Note 2) |
|----------------------|---------------------------------------------------------------------------|----------------------------------------------------------------------------------------------------|--------------------------------------------------------------|---------------------------------------|-------------------------------------------------------|
| IRNNv2Layer          | ➤ Data/ Hidden/ Cell: 2 or more dimensions ➤ Seqlen: 0 or more dimensions | Data/Hidden/<br>Cell: 2 or more<br>dimensions                                                                                                    | No                                                           | No                                    | No                                                    |
| <u>IScaleLayer</u>   | 3 or more dimensions                                                      | 3 or more dimensions                                                                                                    | Yes                                                          | No                                    | No                                                    |
| <u>IShapeLayer</u>   | 1 or more dimensions                                                      | 1 dimension                                                                                                    | No                                                           | No                                    | No                                                    |
| <u>IShuffleLayer</u> | 0-7 dimensions                                                            | 0-7 dimensions                                                                                                    | No                                                           | No                                    | No                                                    |
| <u>ISliceLayer</u>   | 1-7 dimensions 1-7 dimensions                                             |                                                                                                    | No                                                           | No                                    | Yes                                                   |
| <u>ISoftMaxLayer</u> | 1-7 dimensions                                                            | 1-7 dimensions                                                                                                    | No                                                           | No                                    | Yes                                                   |
| <u>ITopKLayer</u>    | 1-7 dimensions                                                            | <ul> <li>Output1:         <ul> <li>1-7</li> <li>dimensions</li> </ul> </li> <li>Output2:         <ul> <li>1-7</li> <li>dimensions</li> </ul> </li> </ul> | Yes                                                          | No                                    | Yes                                                   |
| lUnaryLayer          | 0-7 dimensions                                                            | 0-7 dimensions                                                                                                    | No                                                           | No                                    | No                                                    |

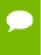

- 1. Indicates support for broadcast in this layer. This layer allows its two input tensors to be of dimensions [1, 5, 4, 3] and [1, 5, 1, 1], and its output out be [1, 5, 4, 3]. Note: The second input tensor has been broadcast in the innermost 2 dimensions.
- 2. Indicates support for broadcast across the batch dimension.

For more information about each of the TensorRT layers, see TensorRT Layers.

### Chapter 3. LAYERS AND PRECISION

The following table lists the TensorRT layers and the precision modes that each layer supports. It also lists the ability of the layer to run on Deep Learning Accelerator (DLA). For more information about additional constraints, see DLA Supported Layers.

For more information about each of the TensorRT layers, see TensorRT Layers. To view a list of the specific attributes that are supported by each layer, refer to the TensorRT API documentation.

Table 3 List of supported precision mode per TensorRT layer.

| Layer                                     | FP32                 | FP16 | INT8 | INT32 | DLA FP16         | DLA INT8         |
|-------------------------------------------|----------------------|------|------|-------|------------------|------------------|
| IActivationLay                            | e <b>Y</b> es        | Yes  | Yes  | No    | Yes <sup>2</sup> | Yes <sup>3</sup> |
| IConcatenation                            | n <b>Yæ</b> şer      | Yes  | Yes  | Yes   | Yes <sup>4</sup> | Yes <sup>3</sup> |
| <u>IConstantLaye</u>                      | r Yes                | Yes  | Yes  | Yes   | No               | No               |
| IConvolutionLa<br> > 2D<br>  Convolution  | <u>u)Xers</u>        | Yes  | Yes  | No    | Yes              | Yes <sup>5</sup> |
| IConvolutionLa<br>  > 3D<br>  Convolution | ) y <del>Ye</del> rs | Yes  | No   | No    | No               | No               |
| IDeconvolution > 2D Deconvolution         |                      | Yes  | Yes  | No    | Yes              | Yes <sup>6</sup> |

<sup>&</sup>lt;sup>2</sup> Partial support. Yes for ReLU, sigmoid and TanH activation types only.

Partial support. Yes for ReLU activation type only.

Partial support. Yes for concatenation across C dimension only.

Partial support. Yes for ungrouped convolutions and No for grouped.

<sup>&</sup>lt;sup>6</sup> Partial support. *Yes* for ungrouped deconvolutions and *No* for grouped.

| Layer                                    | FP32              | FP16 | INT8             | INT32 | DLA FP16          | DLA INT8         |
|------------------------------------------|-------------------|------|------------------|-------|-------------------|------------------|
| IDeconvolution  > 3D  Deconvolution      | -                 | Yes  | No               | No    | No                | No               |
| IElementWisel                            | .a <b>Y,es</b> r  | Yes  | No               | Yes   | Yes <sup>7</sup>  | Yes <sup>8</sup> |
| IFullyConnecte                           | ed <b>les</b> yer | Yes  | Yes              | No    | Yes               | Yes              |
| <u>IGatherLayer</u>                      | Yes               | Yes  | No               | Yes   | No                | No               |
| IldentityLayer                           | Yes               | Yes  | Yes              | Yes   | No                | No               |
| IPluginV2Layer                           | Yes               | Yes  | Yes              | No    | No                | No               |
| <u>ILRNLayer</u>                         | Yes               | Yes  | Yes              | No    | Yes               | No               |
| <u>IMatrixMultiply</u>                   | <u>/LYaeyser</u>  | Yes  | No               | No    | No                | No               |
| <u>IPaddingLayer</u>                     | Yes               | Yes  | Yes              | No    | No                | No               |
| <u>IPluginLayer</u>                      | Yes               | Yes  | No               | No    | No                | No               |
| <pre>IPoolingLayer &gt; 2D Pooling</pre> | Yes               | Yes  | Yes              | No    | Yes <sup>9</sup>  | Yes <sup>8</sup> |
| IPoolingLayer > 3D Pooling               | Yes               | Yes  | No               | No    | No                | No               |
| IRaggedSoftMa                            | x <b>Y.es</b> yer | No   | No               | No    | No                | No               |
| IReduceLayer                             | Yes               | Yes  | No               | No    | No                | No               |
| <u>IResizeLayer</u>                      | Yes               | Yes  | No               | No    | No                | No               |
| IRNNLayer                                | Yes               | Yes  | No               | No    | No                | No               |
| IRNNv2Layer                              | Yes               | Yes  | No               | No    | No                | No               |
| <u>IScaleLayer</u>                       | Yes               | Yes  | Yes              | No    | Yes <sup>10</sup> | Yes <sup>9</sup> |
| IShapeLayer <sup>11</sup>                | Yes               | Yes  | Yes              | Yes   | No                | No               |
| IShuffleLayer                            | Yes               | Yes  | Yes              | Yes   | No                | No               |
| <u>ISliceLayer</u>                       | Yes               | Yes  | No <sup>12</sup> | Yes   | No                | No               |
| <u>ISoftMaxLayer</u>                     | Yes               | Yes  | No               | No    | No                | No               |

Partial support. Yes for sum, sub, prod, min and max elementwise operations only.
Partial support. Yes for sum elementwise operation only.
Partial support. Yes for max and average pooling type only.
Partial support. DLA does not support power on scale layer.
Output is always INT32.
Partial support. Yes for unstrided Slice and No for strided.

| Layer              | FP32 | FP16 | INT8 | INT32 | DLA FP16 | DLA INT8 |
|--------------------|------|------|------|-------|----------|----------|
| ITopKLayer         | Yes  | Yes  | No   | No    | No       | No       |
| <u>IUnaryLayer</u> | Yes  | Yes  | No   | No    | No       | No       |

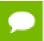

DLA with FP16/INT8 precision with some restrictions on layer parameters.

### Chapter 4. HARDWARE AND PRECISION

The following table lists NVIDIA hardware and which precision modes each hardware supports. It also lists availability of Deep Learning Accelerator (DLA) on these hardware. TensorRT supports all NVIDIA hardware with capability SM 3.0 or higher.

Table 4 List of supported precision mode per hardware.

| CUDA<br>Compute<br>Capability | Example<br>Device    | FP32 | FP16 | INT8 | FP16<br>Tensor<br>Cores | INT8<br>Tensor<br>Cores | DLA |
|-------------------------------|----------------------|------|------|------|-------------------------|-------------------------|-----|
| 7.5                           | Tesla T4             | Yes  | Yes  | Yes  | Yes                     | Yes                     | No  |
| 7.2                           | Jetson AGX<br>Xavier | Yes  | Yes  | Yes  | Yes                     | Yes                     | Yes |
| 7.0                           | Tesla V100           | Yes  | Yes  | Yes  | Yes                     | No                      | No  |
| 6.2                           | Jetson TX2           | Yes  | Yes  | No   | No                      | No                      | No  |
| 6.1                           | Tesla P4             | Yes  | No   | Yes  | No                      | No                      | No  |
| 6.0                           | Tesla P100           | Yes  | Yes  | No   | No                      | No                      | No  |
| 5.3                           | Jetson TX1           | Yes  | Yes  | No   | No                      | No                      | No  |
| 5.2                           | Tesla M4             | Yes  | No   | No   | No                      | No                      | No  |
| 5.0                           | Quadro<br>K2200      | Yes  | No   | No   | No                      | No                      | No  |
| 3.7                           | Tesla K80            | Yes  | No   | No   | No                      | No                      | No  |
| 3.5                           | Tesla K40            | Yes  | No   | No   | No                      | No                      | No  |
| 3.0                           | Tesla K10            | Yes  | No   | No   | No                      | No                      | No  |

## Chapter 5. SOFTWARE VERSIONS PER PLATFORM

Table 5 List of supported platforms per software version.

|                      | Compiler version                                    | Python version |
|----------------------|-----------------------------------------------------|----------------|
| Ubuntu 14.04 x86-64  | gcc 4.8.4                                           | 2.7, 3.4       |
| Ubuntu 16.04 x86-64  | gcc 5.4.0                                           | 2.7, 3.5       |
| Ubuntu 18.04 x86-64  | gcc 7.4.0                                           | 2.7, 3.6       |
| CentOS 7.5 x86-64    | gcc 4.8.5                                           | 2.7, 3.6       |
| Windows 10 x64       | CUDA 10.0, 10.1  MSVC 2017u5  CUDA 9.0  MSVC 2017u3 |                |
| Ubuntu 18.04 ppc64le | gcc 7.4.0                                           | 2.7, 3.6       |
| CentOS 7.5 ppc64le   | gcc 4.8.5                                           | 2.7, 3.6       |
| Ubuntu 18.04 AArch64 | ► Jetson: gcc 7.4.0  ► Automotive: gcc 7.3.1        | 2.7, 3.6       |
| QNX AArch64          | gcc 5.4.0                                           |                |

### Chapter 6. SUPPORTED OPS

The following lists describe the operations that are supported in a Caffe or TensorFlow framework and in the ONNX TensorRT parser:

#### Caffe

These are the operations that are supported in a Caffe framework:

- BatchNormalization
- ▶ BNLL
- ▶ Clip<sup>13</sup>
- Concatenation
- Convolution
- Crop
- Deconvolution
- Dropout
- ElementWise
- ► ELU
- InnerProduct
- Input
- LeakyReLU
- LRN
- Permute
- Pooling
- Power
- Reduction
- ReLU, TanH, and Sigmoid
- Reshape

When using the Clip operation, Caffe users must serialize their layers using ditcaffe.pb.h instead of caffe.pb.h in order to import the layer into TensorRT.

- SoftMax
- Scale

#### **TensorFlow**

These are the operations that are supported in a TensorFlow framework:

- Add, Sub, Mul, Div, Minimum and Maximum
- ArgMax
- ArgMin
- AvgPool
- BiasAdd
- ▶ Clip
- ▶ ConcatV2
- Const
- ▶ Conv2D
- ConvTranspose2D
- DepthwiseConv2dNative
- ▶ Elu
- ExpandDims
- ▶ FusedBatchNorm
- Identity
- LeakyReLU
- MaxPool
- Mean
- Negative, Abs, Sqrt, Recip, Rsqrt, Pow, Exp and Log
- Pad is supported if followed by one of these TensorFlow layers: Conv2D, DepthwiseConv2dNative, MaxPool, and AvgPool.
- Placeholder
- ReLU, TanH, and Sigmoid
- ▶ Relu6
- Reshape
- ResizeBilinear, ResizeNearestNeighbor
- Sin, Cos, Tan, Asin, Acos, Atan, Sinh, Cosh, Asinh, Acosh, Atanh, Ceil and Floor
- ▶ Selu
- Slice
- SoftMax

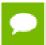

If the input to a TensorFlow softMax op is not NHWC, TensorFlow will automatically insert a transpose layer with a non-constant permutation, causing

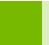

the UFF converter to fail. It is therefore advisable to manually transpose softMax inputs to NHWC using a constant permutation.

- Softplus
- Softsign
- Transpose

#### **ONNX**

Since the ONNX parser is an open source project, the most up-to-date information regarding the supported operations can be found in GitHub: ONNX TensorRT.

These are the operations that are supported in the ONNX framework:

- Abs
- Add
- ArgMax
- ArgMin
- AveragePool
- ▶ BatchNormalization
- Cast
- ▶ Ceil
- ▶ Clip
- Concat
- Constant
- Conv
- ConvTranspose
- DepthToSpace
- Div
- Dropout
- ▶ Elu
- Exp
- Flatten
- Floor
- Gather
- Gemm
- GlobalAveragePool
- ▶ GlobalMaxPool
- HardSigmoid
- Identity
- ImageScaler
- ▶ InstanceNormalization
- LRN

- LeakyRelU
- Log
- LogSoftmax
- MatMul
- Max
- MaxPool
- Mean
- Min
- Mul
- Neg
- Pad
- ParametricSoftplus
- Pow
- Reciprocal
- ReduceL1
- ReduceL2
- ReduceLogSum
- ReduceLogSumExp
- ReduceMax
- ReduceMean
- ReduceMin
- ReduceProd
- ReduceSum
- ReduceSumSquare
- Relu
- Reshape
- Resize
- ScaledTanh
- Selu
- Shape
- Sigmoid
- Sin, Cos, Tan, Asin, Acos, Atan, Sinh, Cosh, Asinh, Acosh, and Atanh
- Size
- Slice
- Softmax
- Softplus
- Softsign
- SpaceToDepth
- Split

- Squeeze
- Sub
- Sum
- Tanh
- ▶ ThresholdedRelu
- ► TopK
- Transpose
- Unsqueeze
- Upsample

#### Notice

THE INFORMATION IN THIS GUIDE AND ALL OTHER INFORMATION CONTAINED IN NVIDIA DOCUMENTATION REFERENCED IN THIS GUIDE IS PROVIDED "AS IS." NVIDIA MAKES NO WARRANTIES, EXPRESSED, IMPLIED, STATUTORY, OR OTHERWISE WITH RESPECT TO THE INFORMATION FOR THE PRODUCT, AND EXPRESSLY DISCLAIMS ALL IMPLIED WARRANTIES OF NONINFRINGEMENT, MERCHANTABILITY, AND FITNESS FOR A PARTICULAR PURPOSE. Notwithstanding any damages that customer might incur for any reason whatsoever, NVIDIA's aggregate and cumulative liability towards customer for the product described in this guide shall be limited in accordance with the NVIDIA terms and conditions of sale for the product.

THE NVIDIA PRODUCT DESCRIBED IN THIS GUIDE IS NOT FAULT TOLERANT AND IS NOT DESIGNED, MANUFACTURED OR INTENDED FOR USE IN CONNECTION WITH THE DESIGN, CONSTRUCTION, MAINTENANCE, AND/OR OPERATION OF ANY SYSTEM WHERE THE USE OR A FAILURE OF SUCH SYSTEM COULD RESULT IN A SITUATION THAT THREATENS THE SAFETY OF HUMAN LIFE OR SEVERE PHYSICAL HARM OR PROPERTY DAMAGE (INCLUDING, FOR EXAMPLE, USE IN CONNECTION WITH ANY NUCLEAR, AVIONICS, LIFE SUPPORT OR OTHER LIFE CRITICAL APPLICATION). NVIDIA EXPRESSLY DISCLAIMS ANY EXPRESS OR IMPLIED WARRANTY OF FITNESS FOR SUCH HIGH RISK USES. NVIDIA SHALL NOT BE LIABLE TO CUSTOMER OR ANY THIRD PARTY, IN WHOLE OR IN PART, FOR ANY CLAIMS OR DAMAGES ARISING FROM SUCH HIGH RISK USES.

NVIDIA makes no representation or warranty that the product described in this guide will be suitable for any specified use without further testing or modification. Testing of all parameters of each product is not necessarily performed by NVIDIA. It is customer's sole responsibility to ensure the product is suitable and fit for the application planned by customer and to do the necessary testing for the application in order to avoid a default of the application or the product. Weaknesses in customer's product designs may affect the quality and reliability of the NVIDIA product and may result in additional or different conditions and/or requirements beyond those contained in this guide. NVIDIA does not accept any liability related to any default, damage, costs or problem which may be based on or attributable to: (i) the use of the NVIDIA product in any manner that is contrary to this guide, or (ii) customer product designs.

Other than the right for customer to use the information in this guide with the product, no other license, either expressed or implied, is hereby granted by NVIDIA under this guide. Reproduction of information in this guide is permissible only if reproduction is approved by NVIDIA in writing, is reproduced without alteration, and is accompanied by all associated conditions, limitations, and notices.

#### **Trademarks**

NVIDIA, the NVIDIA logo, and cuBLAS, CUDA, cuDNN, DALI, DIGITS, DGX, DGX-1, DGX-2, DGX Station, DLProf, Jetson, Kepler, Maxwell, NCCL, Nsight Compute, Nsight Systems, NvCaffe, PerfWorks, Pascal, SDK Manager, Tegra, TensorRT, TensorRT Inference Server, Tesla, TF-TRT, and Volta are trademarks and/or registered trademarks of NVIDIA Corporation in the United States and other countries. Other company and product names may be trademarks of the respective companies with which they are associated.

#### Copyright

© 2019 NVIDIA Corporation. All rights reserved.

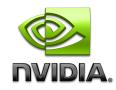